One student finds the resource too complicated. She searches for relevant images and working with her teacher she adds the images as visual alternatives to related sections on the site.

Two students watch the video together with captions. One student wants captions in French. Working with his teacher he translates the captions into French and adds them to the video.

 $\bullet$ 

A student finds the resource but can't use it, so he tells his teacher about the Learner Options tool. Once the tool is added to the site he can access the content using the text-to-speech option.

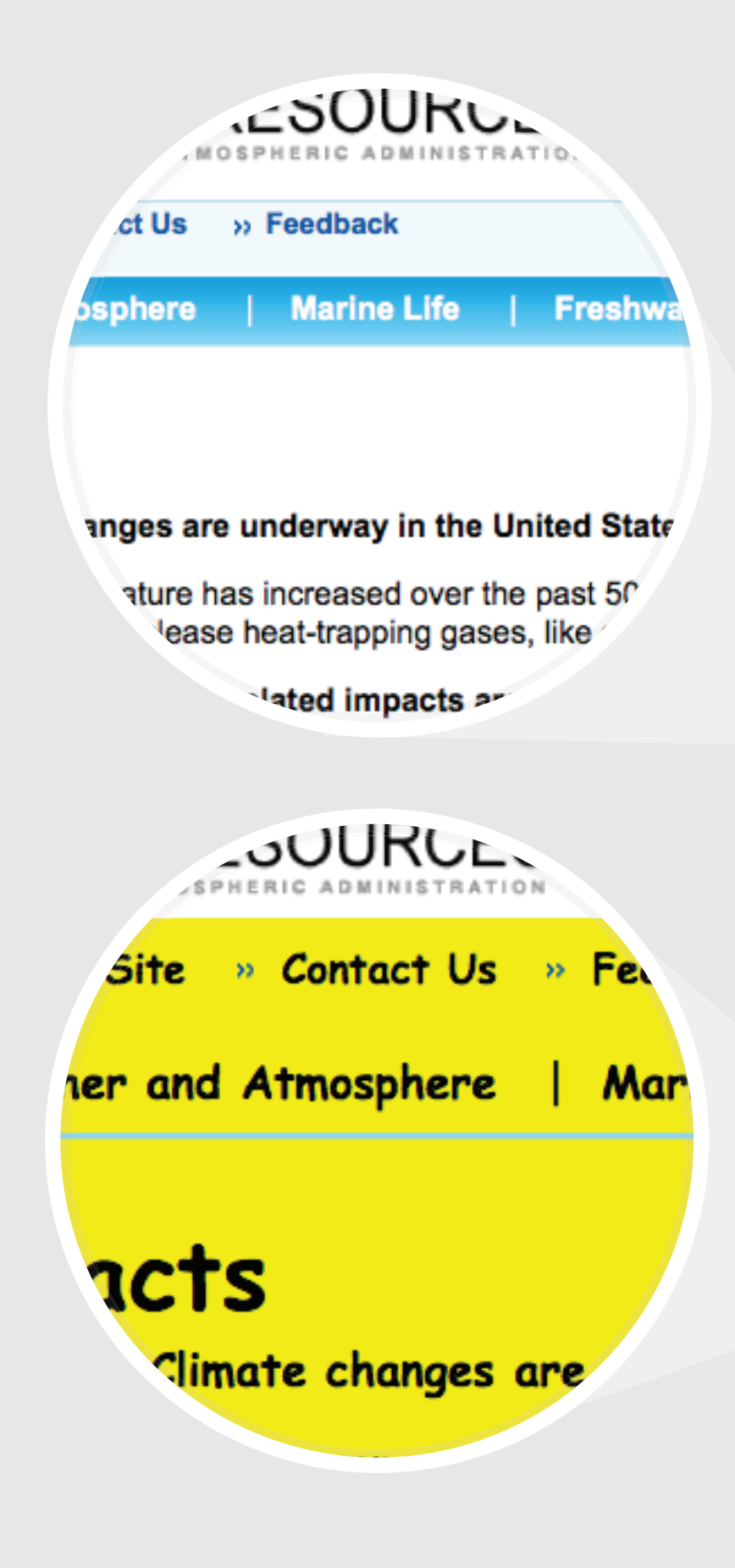

A teacher finds a resource with a video that she wants to show the class. One of her students requires captions, so she creates them using an open-source caption-editing tool and adds them to the video.

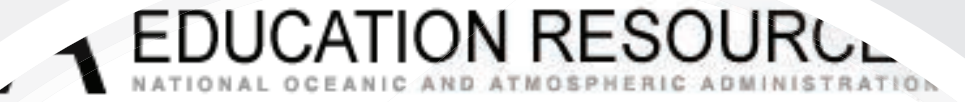

>> About this Site >> Contact Us >> Feedback dms

Weather and Atmosphere | Marine Life | Freshwater **Climate** 

## *Climate* Change Impacts

ans Video (MS, HS)

ing North Pole (MS, HS)

**nd Activities** 

 $S, HS$ 

cidification Podcast (MS, HS)

**Change Wildlife and Wildlands** 

hange and Corals (ES, MS)

g World - Alaska (MS)

Thirsty? (HS)

**vcation Modules (MS)** 

**ur Eco-Region (MS)** 

Unit (MS)

## **Change Impacts**

Climate changes are underway in the United States and are pro

Global temperature has increased over the past 50 years, primarily d behaviors that release heat-trapping gases, like carbon dioxide.

Widespread climate-related impacts are occurring now and are ex increase.

Changes are happening in the United States, and elsewhere, but the ir region. These changes are affecting sectors of our society that cross re impacted are things that we depend upon; water, energy, transportatio and human health.

Across the country, water is an issue. However, the specific impact is different from location to location. In some regions, particularly in the western United States, drought is an important issue. Less snow in the mountains is important in the West and Alaska where the snowpack stores water for later the Midwest and

> One student finds that the low contrast setting eases her eye strain. At the same time she activates the "underline and bold links" to make them easier for her to identify, and turns on "show all images".

ut this Site Contact Us eather and Atmosphere | Marine Life ate Change Impacts acts Climate changes are underway in the United States and are p Global temperature has increased over the past 50 years, prima<br>behaviors that release heat-trapping gases, like carbon dioxide. Videspread climate-related impacts are occurring now an ges are happening in the United States, and els `hese changes are affecting sectors of our soc<br><mark>↓are things that we depend upon; water,</mark> ener  $\bullet$ 

**Ange Imp** 

**.ION RESOURCES** 

Feedbac

e underway in the United S

increased over the pas'

<sup>4</sup> impacts ar

One student turns on text-to-speech, sets the contrast to black on yellow, adjusts the text size and style, and turns captions on. These settings help him with

 $\blacksquare$ 

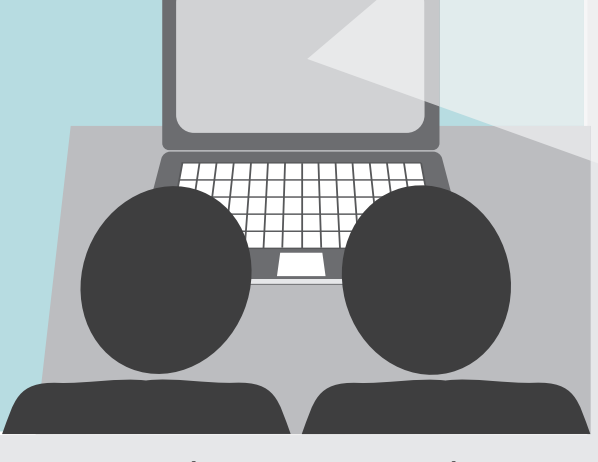

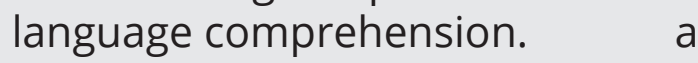

Two students are working together and want to magnify the text. They also try the simplify option and find that these transformations make it easier to follow

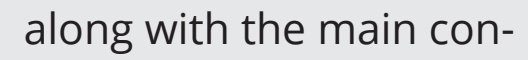

tent.

At a different school a science teacher has several students who have expressed individual learning needs. He shows his students the climate change resource and begins by demonstrating how to use the Learner Options tool.

## A Day in the Life

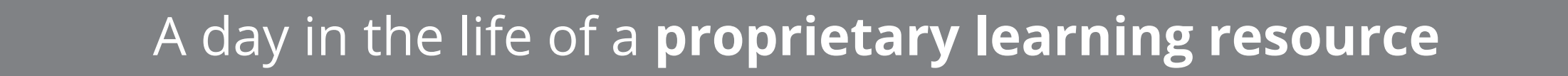

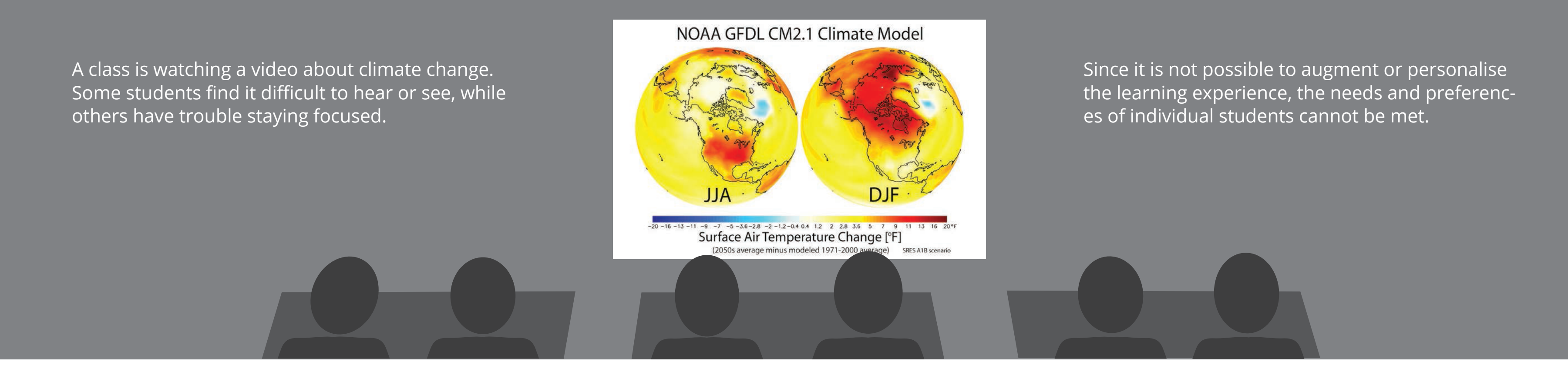

A day in the life of an **OER**

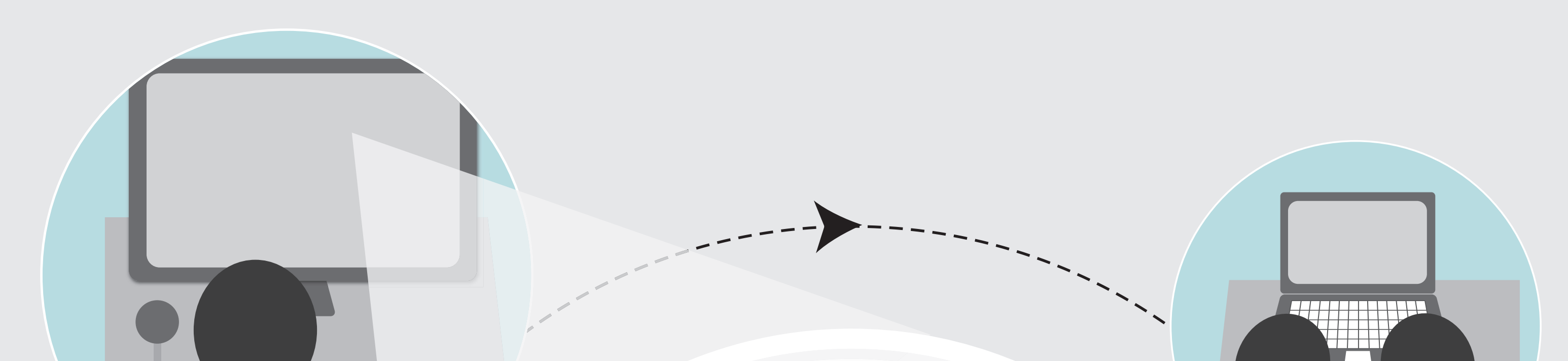